## *FORMULARIO PARA TENER ACCESO AL SUBSIDO POR FALLECIMIENTO CÓNYUGE:*

*................... de ............. de ............. .* 

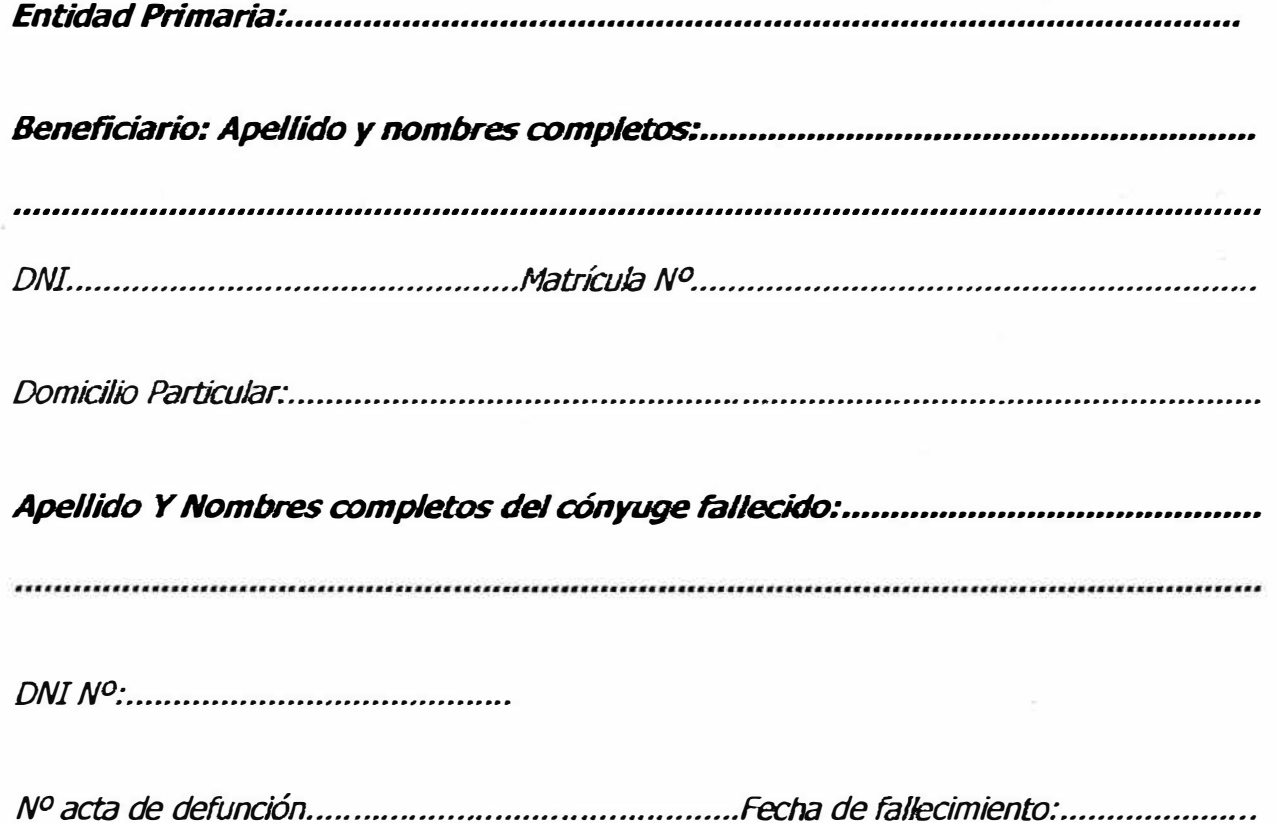

## *Adjunta : (tachar lo que no corresponde)*

- *a) copia del certificado de matrimonio*
- *b) Información sumaria Judicial de convivencia. -*
- *c) Copia autenticada del certificado de defunción.*

..................................... *Firma del beneficiario Aclaración N<sup>º</sup>de matrícula:* 

.......... ....................... *Finna y sello aclaratorio Entidad Primaria*